# $VolGrab:$

**1.** 

 $(1,a)$   $(1,b)$ 

 $\rm VolGrab$ 

 $\rm VolGrab$ 

### **VolGrab: Realizing Direct 3D Navigation by Aerial Gestures**

SEKIGUCHI SHUN<sup>1,a)</sup> KOMURO TAKASHI<sup>1,b)</sup>

Abstract: In this paper, we propose VolGrab, a user interface that combines the existing touch interface with 3D navigation operation such as zooming and scrolling. While the touch interface enables only planar operation, aerial operation enables 3D operation with a larger number of axes, and enables smooth navigation that is integrated with zooming and scrolling by assigning the direction that is normal to the screen to zooming and the direction that is parallel to the screen to scrolling. We implemented a map application based on the proposed interface, and confirmed the effectiveness of the proposed interface.

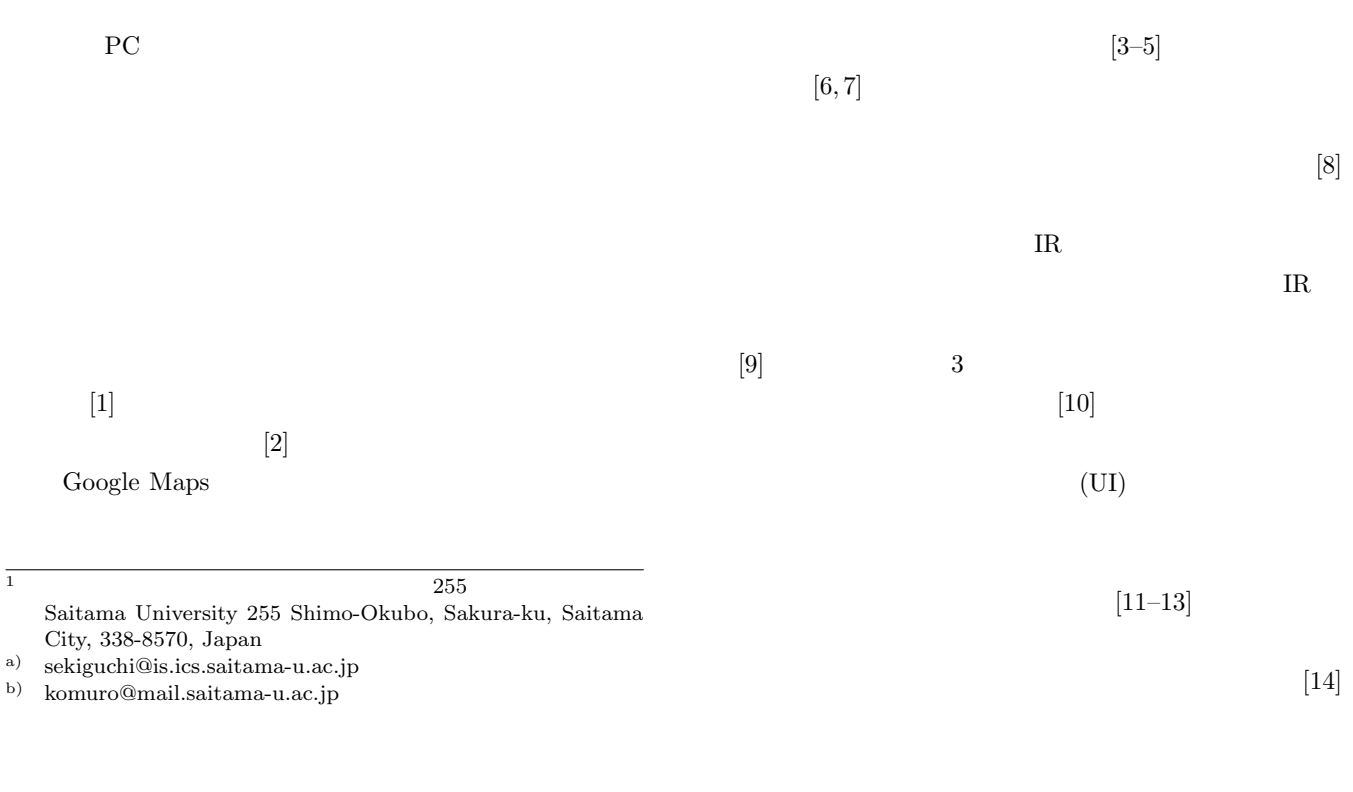

UI VolGrab

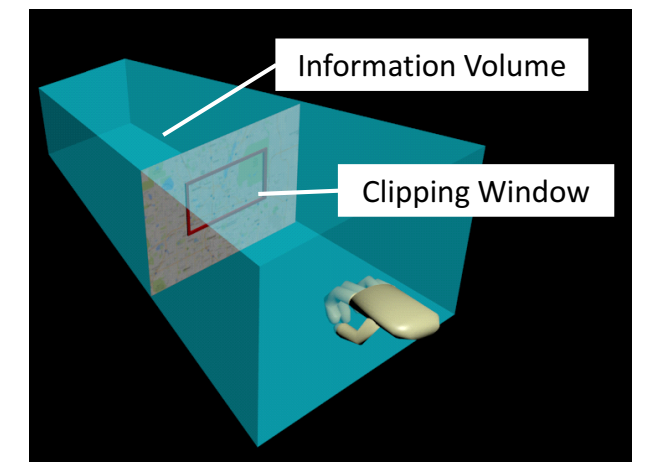

**1** VolGrab **Fig. 1** Concept of VolGrab

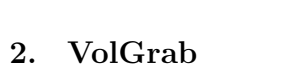

#### UI VolGrab

VolGrab

VolGrab

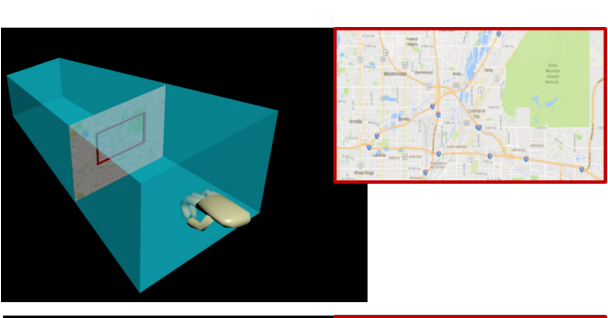

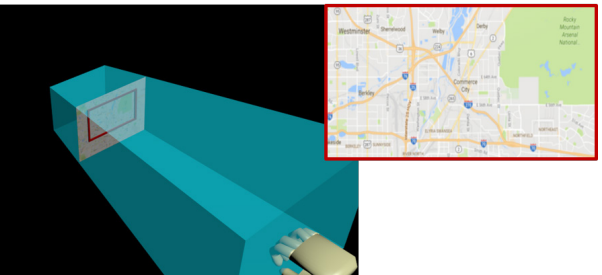

 ${\bf 2}$  VolGrab **Fig. 2** Operation of VolGrab

 $3<sub>3</sub>$ 

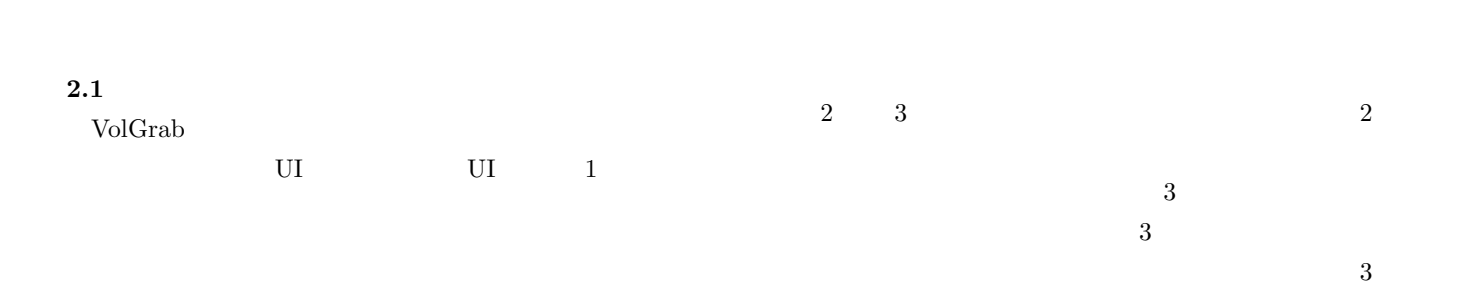

© 2017 Information Processing Society of Japan

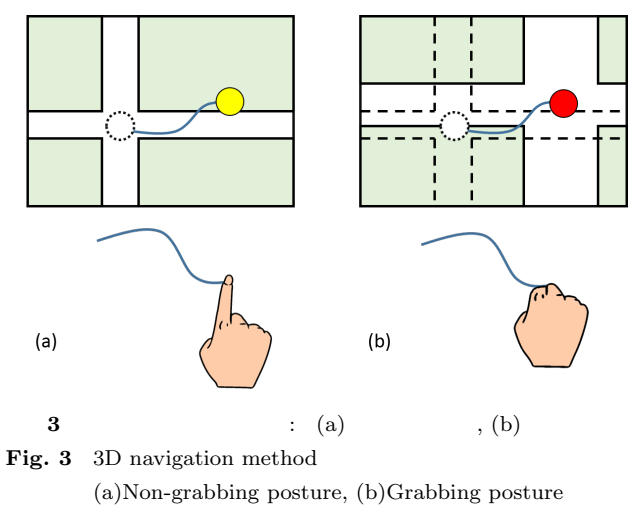

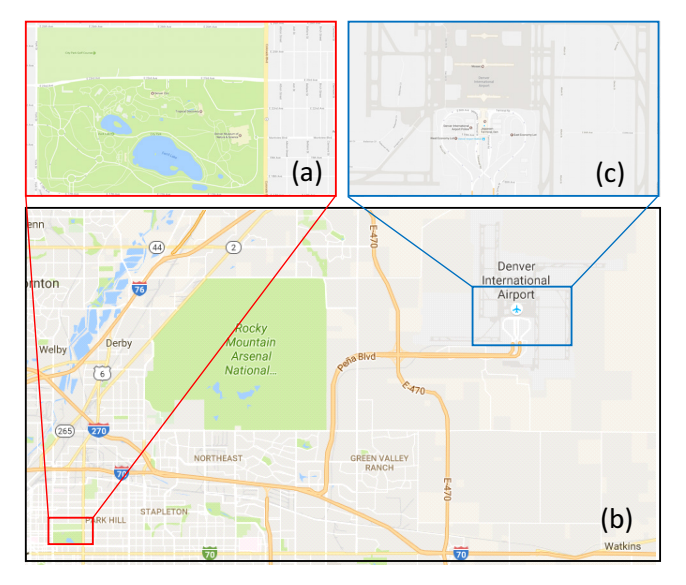

**4** (a)  $(1)$   $(2)$   $(3)$   $(4)$   $(5)$   $(6)$ Fig. 4 Use case on map application: (a)Zoo, (b)Overview, (c)Airport

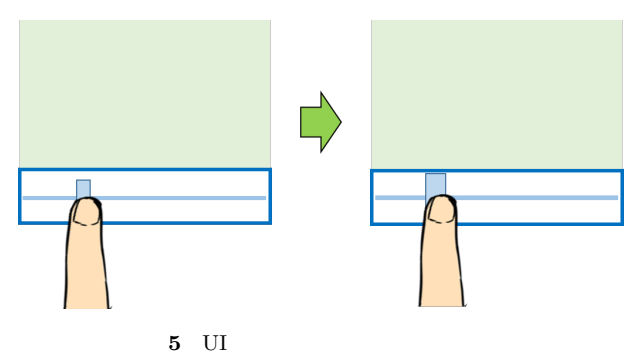

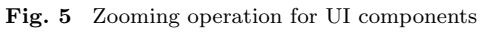

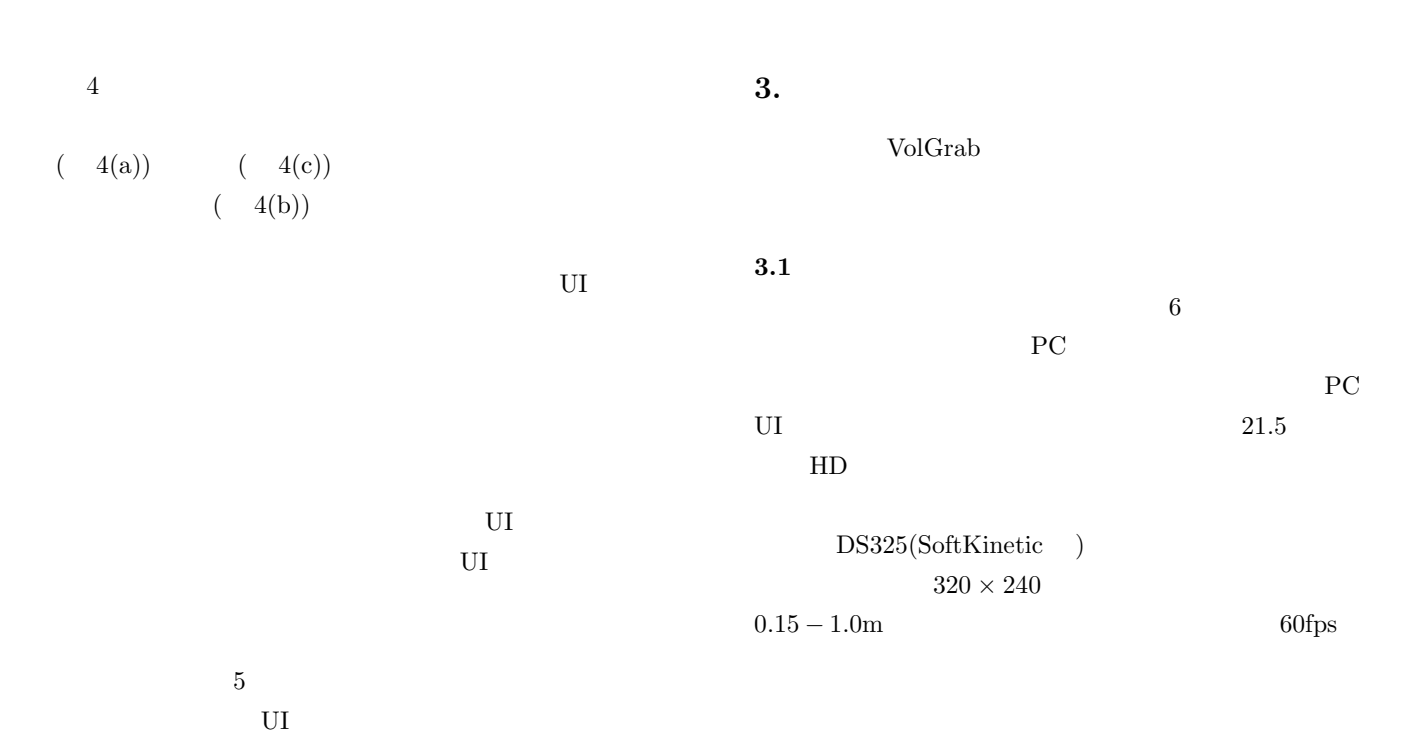

 $1$ 

 $\sim$  2

Google Maps

 $2.2$ 

VolGrab

情報処理学会 インタラクション 2017 IPSJ Interaction 2017 3-407-85 2017/3/2

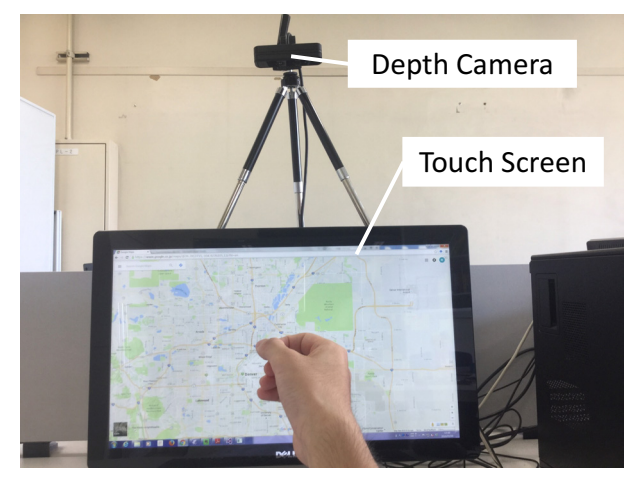

**6** 装置構成 **Fig. 6** System configuration

**3.2**  $\blacksquare$ 

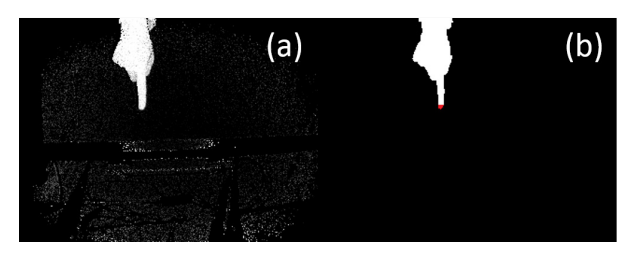

## **7**  $: (a)$   $( b)$

**Fig. 7** Fingertip area extraction:

(a)Background difference image, (b)Fingertip area image

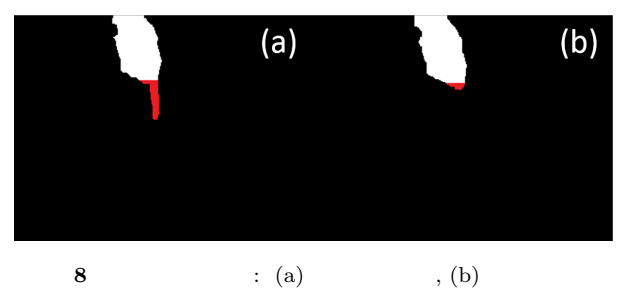

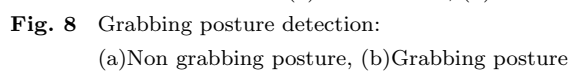

### $3.2.2$

 $7$  $8$  $8$ 

 $(7(a))$ 

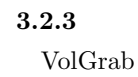

 $( 7 \t 7)$ 

### $(7(b))$

 $3.2.1$ 

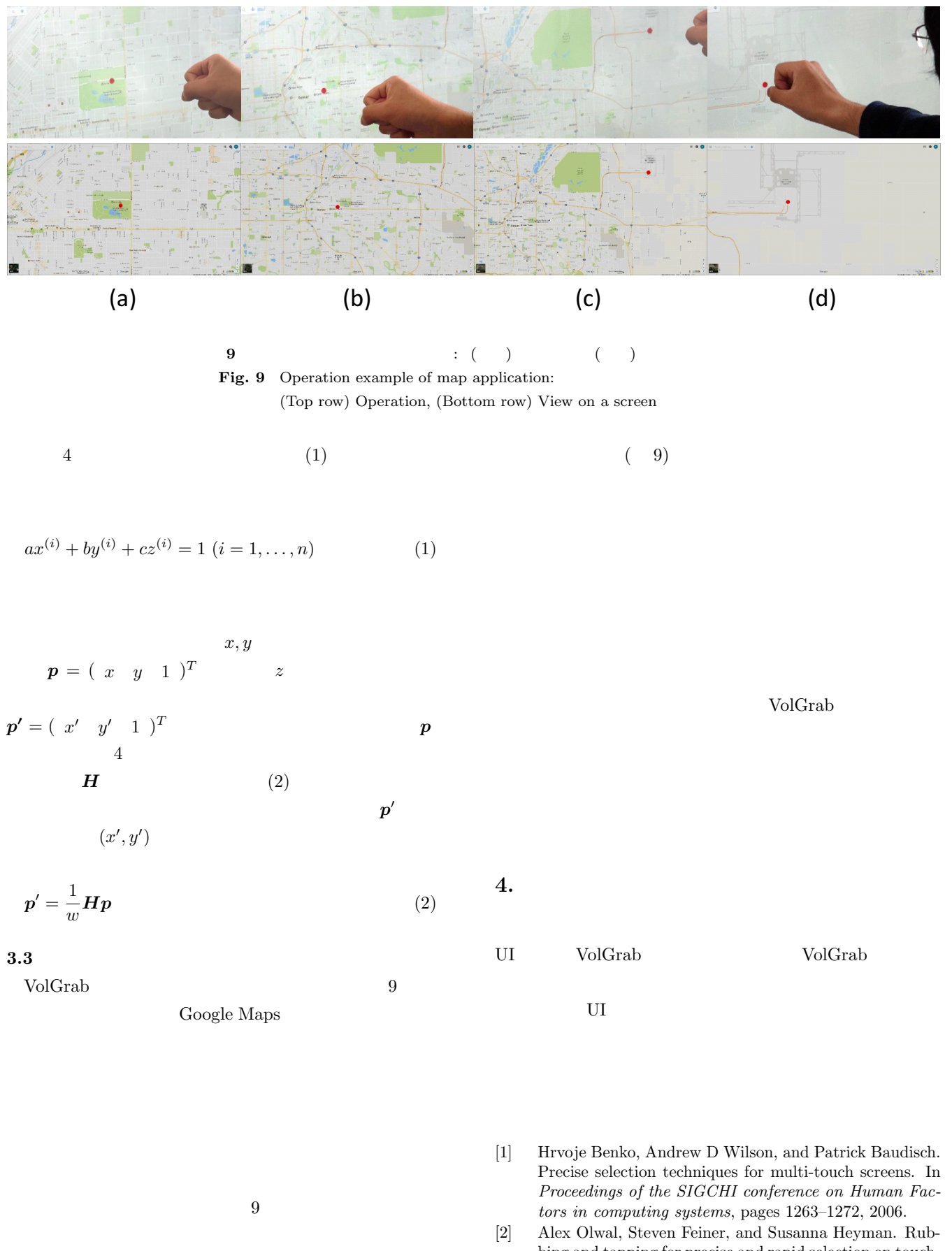

bing and tapping for precise and rapid selection on touchscreen displays. In *Proceedings of the SIGCHI Conference on Human Factors in Computing Systems*, pages 295–304, 2008.

 $(9(b)(c))$ 

 $(9(a))$ 

- [3] Benjamin B Bederson and James D Hollan. Pad++: a zooming graphical interface for exploring alternate interface physics. In *Proceedings of the 7th annual ACM symposium on User interface software and technology*, pages 17–26, 1994.
- [4] Benjamin B Bederson. Fisheye menus. In *Proceedings of the 13th annual ACM symposium on User interface software and technology*, pages 217–225, 2000.
- [5] Fangzhou Wang, Yang Li, Daisuke Sakamoto, and Takeo Igarashi. Hierarchical route maps for efficient navigation. In *Proceedings of the 19th international conference on Intelligent User Interfaces*, pages 169–178, 2014.
- [6] Xing-Dong Yang, Tovi Grossman, Pourang Irani, and George Fitzmaurice. Touchcuts and touchzoom: enhanced target selection for touch displays using finger proximity sensing. In *Proceedings of the SIGCHI Conference on Human Factors in Computing Systems*, pages 2585–2594, 2011.
- [7] Amartya Banerjee, Jesse Burstyn, Audrey Girouard, and Roel Vertegaal. Waveform: remote video blending for vjs using in-air multitouch gestures. In *CHI'11 Extended Abstracts on Human Factors in Computing Systems*, pages 1807–1812, 2011.
- [8] Takeo Igarashi and Ken Hinckley. Speed-dependent automatic zooming for browsing large documents. In *Proceedings of the 13th annual ACM symposium on User interface software and technology*, pages 139–148, 2000.
- [9] Yujin Tsukada and Takeshi Hoshino. Layered touch panel: the input device with two touch panel layers. In *CHI'02 Extended Abstracts on Human Factors in Computing Systems*, pages 584–585, 2002.
- [10] Yoshiki Takeoka, Takashi Miyaki, and Jun Rekimoto. Ztouch: an infrastructure for 3d gesture interaction in the proximity of tabletop surfaces. In *ACM International Conference on Interactive Tabletops and Surfaces*, pages 91–94, 2010.
- [11] Sven Kratz and Michael Rohs. Hoverflow: expanding the design space of around-device interaction. In *Proceedings of the 11th International Conference on Human-Computer Interaction with Mobile Devices and Services*, page 4, 2009.
- [12] Xiang Anthony Chen, Julia Schwarz, Chris Harrison, Jennifer Mankoff, and Scott E Hudson. Air+ touch: interweaving touch & in-air gestures. In *Proceedings of the 27th annual ACM symposium on User interface software and technology*, pages 519–525, 2014.
- [13] Jie Song, Gábor Sörös, Fabrizio Pece, Sean Ryan Fanello, Shahram Izadi, Cem Keskin, and Otmar Hilliges. In-air gestures around unmodified mobile devices. In *Proceedings of the 27th annual ACM symposium on User interface software and technology*, pages 319–329, 2014.
- [14] Nicolai Marquardt, Ricardo Jota, Saul Greenberg, and Joaquim A Jorge. The continuous interaction space: interaction techniques unifying touch and gesture on and above a digital surface. In *Human-Computer Interaction–INTERACT 2011*, pages 461–476. Springer, 2011.